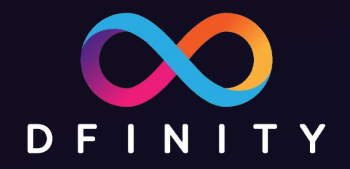

# ICP区块链开发入门课程

3. Canister 智能合约 主讲:Paul Liu-DFINITY 工程师

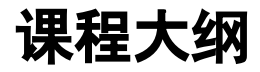

- 1. 使用 SDK 搭建一个简易网站
- 2. Motoko 语言简介
- 3. Canister 智能合约
- 4. 用 Motoko 做后端
- 5. 用 Javascript 做前端

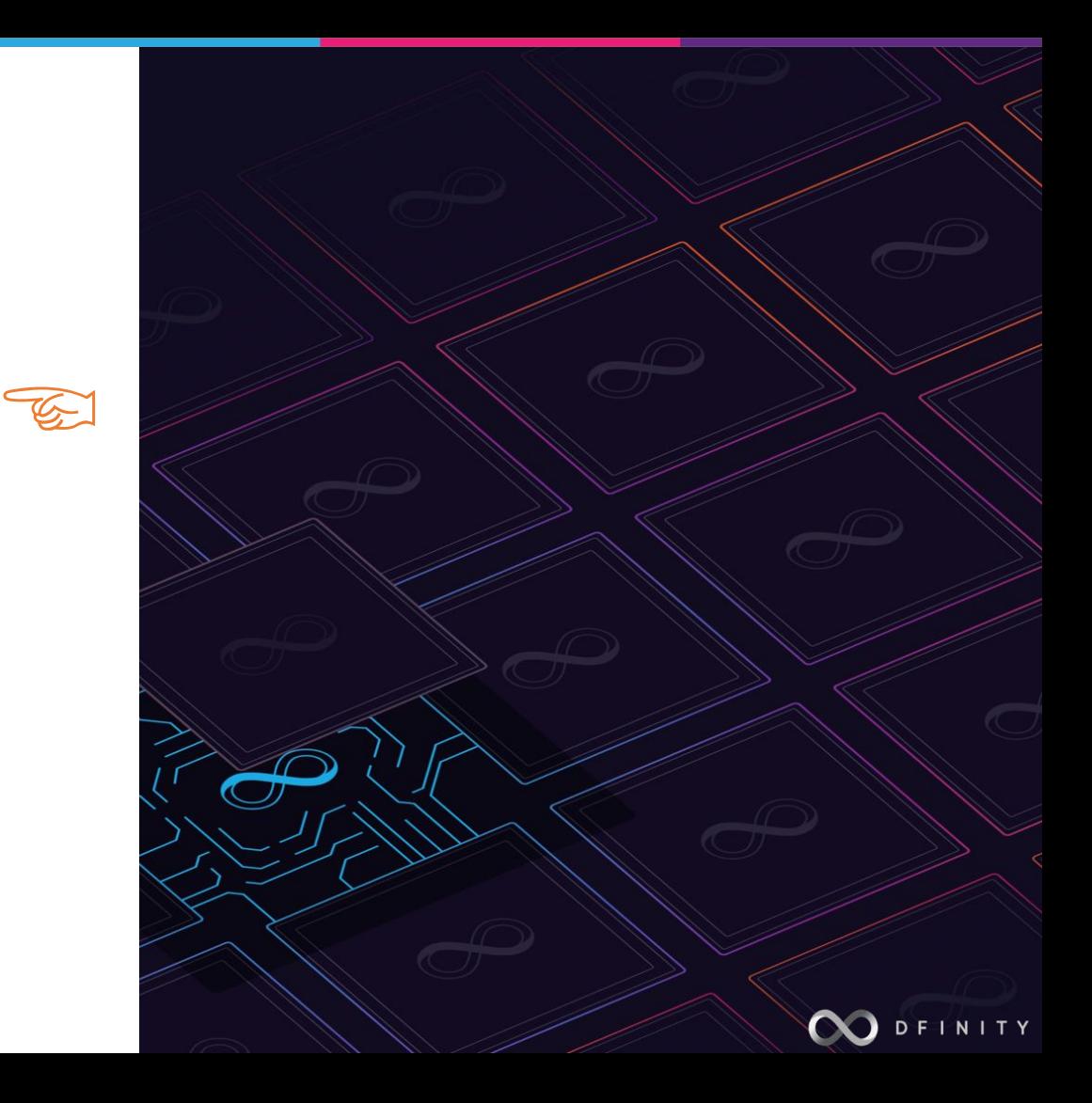

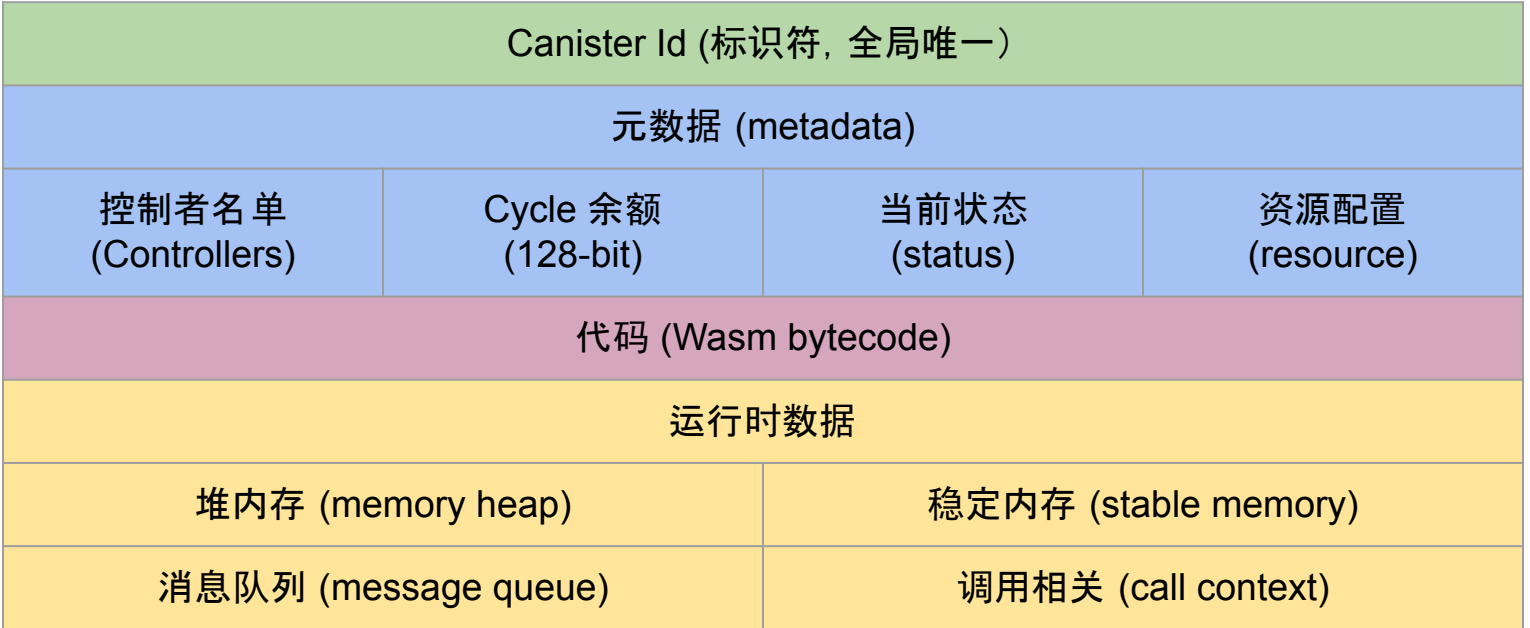

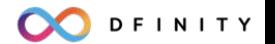

## **Canister** 的生命周期

- 已创建 (Created), 无代码, 无内存, 不能接收和发送消息
- 正常运行 (Running) , 可以接收和发送消息
- 预备停止 (Stopping) , 只允许收到之前发送消息的回复
- 停止运行 (Stopped), 此时可以升级代码

dfx canister create dfx canister install dfx canister stop dfx canister start dfx canister uninstall-code dfx canister delete

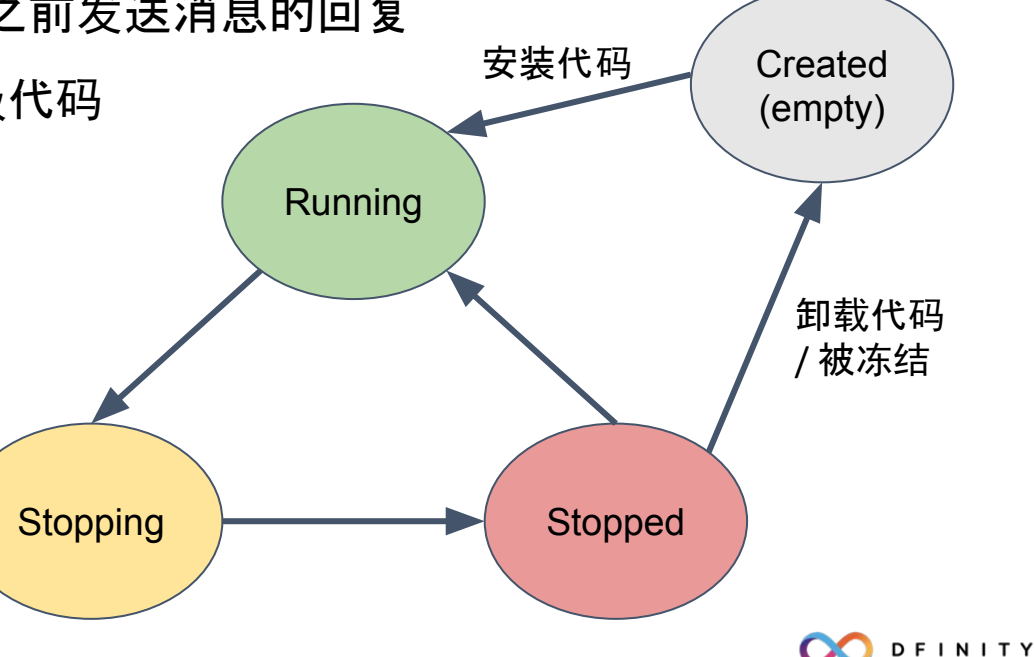

智能合约 Canister 持有 cycles 并为计算与存储付费 价格相对稳定 1 SDR = 1 Trillion Cycles =  $10^{12}$  Cycles Canister 可以相互发送和接收 Cycles (随消息一起) 计费标准由 NNS 控制

- 接收与发送消息(次), 消息的长度(字节数)
- 方法调用(次), 完成运行所执行的指令数量(和类别)
- 创建 Canister(次)
- 存储消耗(字节数、时间),目前 1GB 约 \$0.46/月
- 预留计算资源(百分比)

余额不足维系 **30** 天时 **Canister** 会被冻结 **(frozen)**,余额为零则会被删除

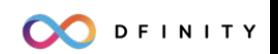

Canister 只有接收到消息才会开始运行

每个消息相当于一次异步的方法调用

可以对收到的消息进行答复,对方收到答复也是一次方法调用

只有当一次调用成功完成时,状态才会保存,对外的消息才会发出(原子性)

Canister 的公共接口任何人都可以调用

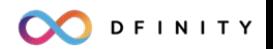

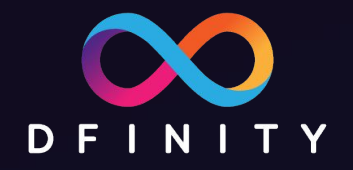

## Cycle 实例演示

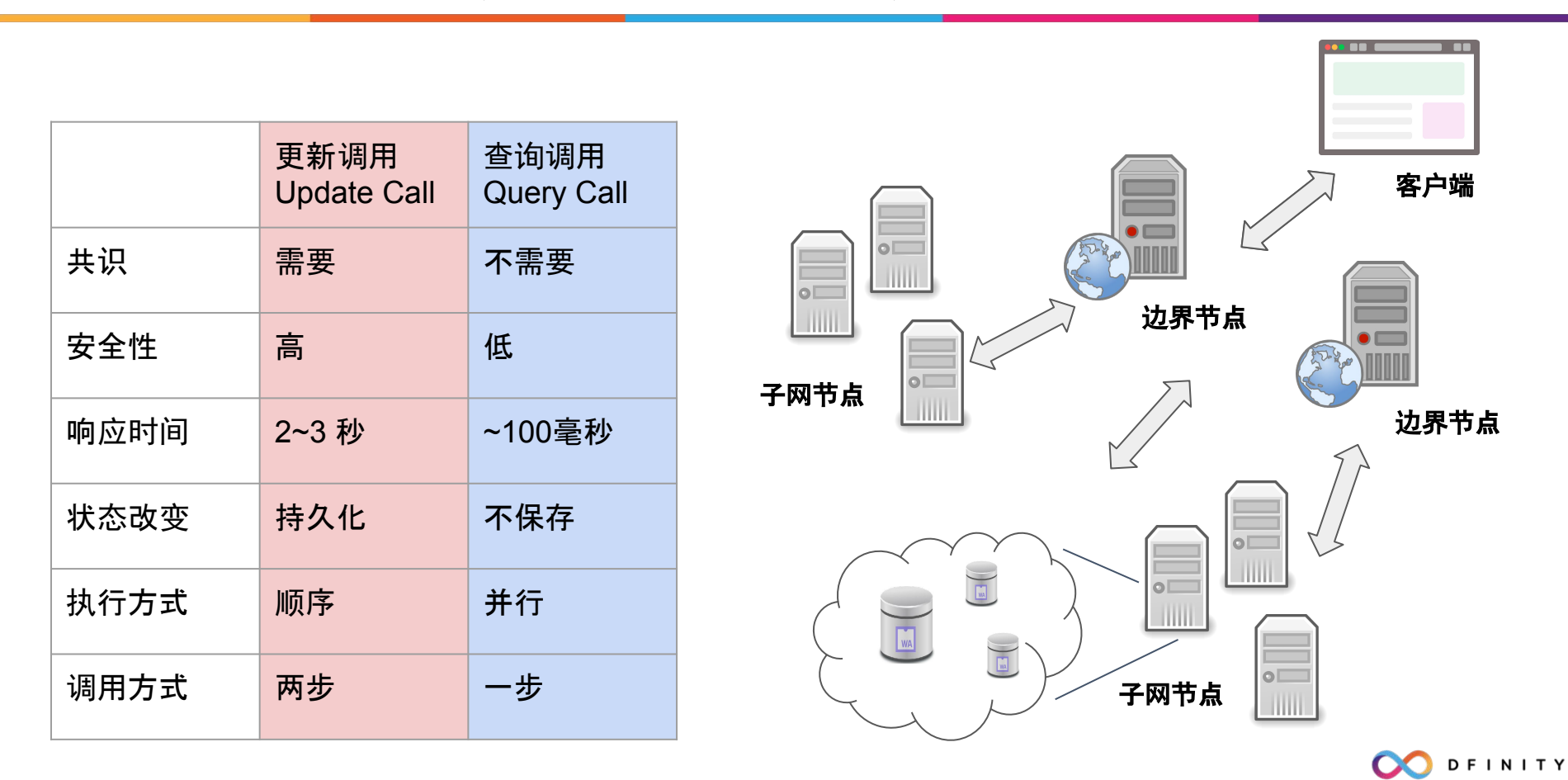

请求类型 (call or update)

发送方 (sender)

**Nonce** 

有效日期 (expiry)

接收方 (Canister Id)

方法 (method)

参数 (argument)

签名 (Signature)

https://ic0.app/api/v2/canister/<canister\_id>/call HTTP POST (CBOR 编码) 用户签名支持 ed25519 和 secp256k1 有效期需要在五分钟内

#### **Principal Id**: 通用身份标识

- Sender Id 代表用户身份, 通常是公钥的哈希值,
- Canister Id 代表智能合约身份, 由系统分配, 不可改变
- Anonymous Id 匿名身份, 没有签名

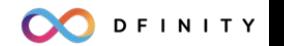

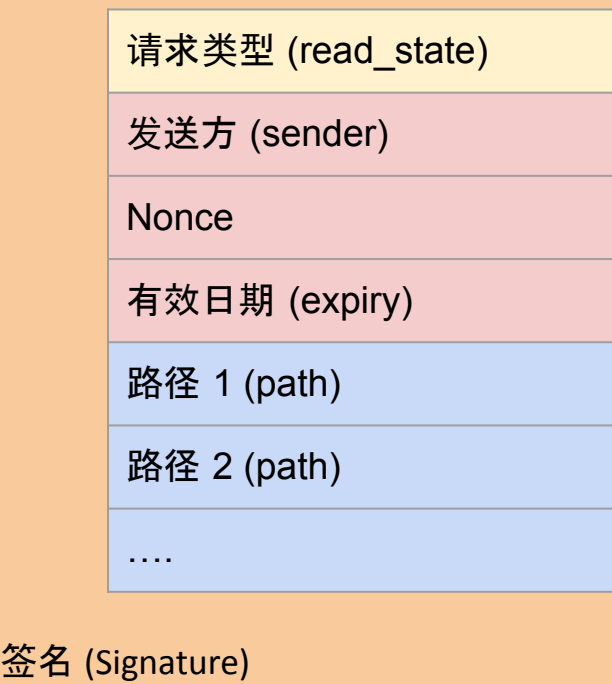

https://ic0.app/api/v2/canister/<canister\_id>/read\_state HTTP POST (CBOR 编码) 常用路径 /time /subnet /request\_status/<request\_id> /canisters/<canister\_id>/module\_hash /canisters/<canister\_id>/controllers

#### 返回的结果经由子网公证,可以用 merkle hash 验证

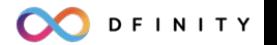

## 消息处理的步骤

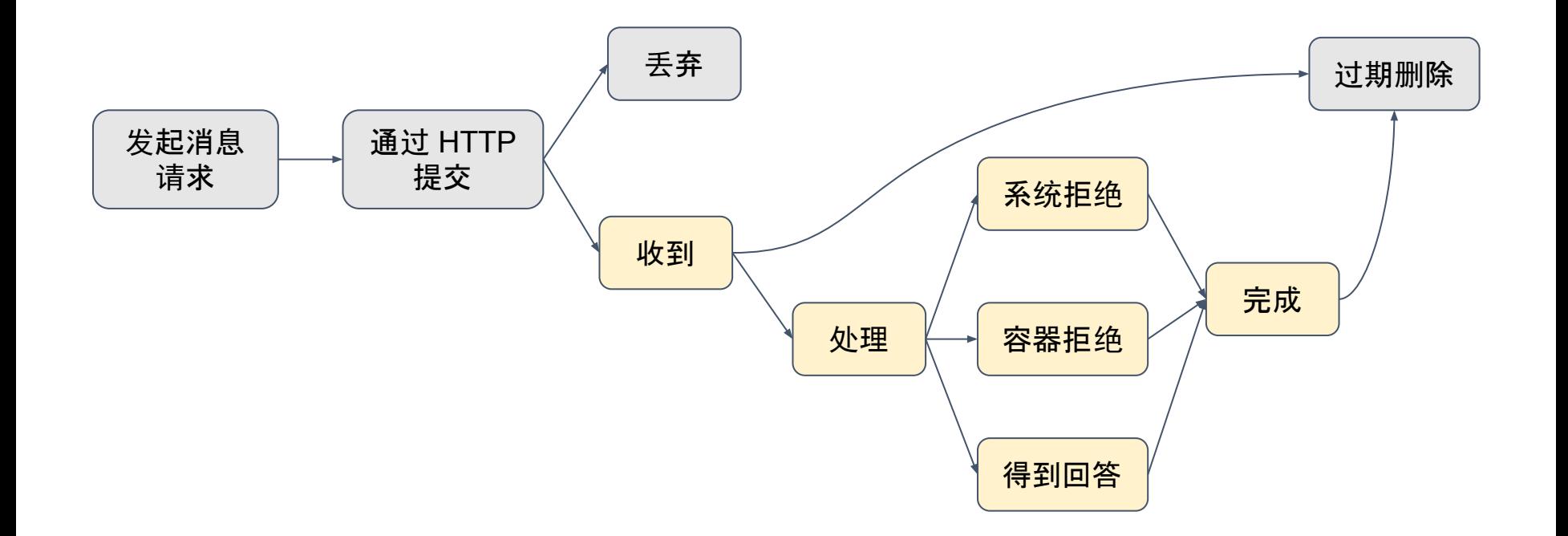

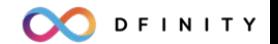

## 用 **http\_request** 方法实现网页服务

```
service : {
   http_request: (HttpRequest) -> (HttpResponse) query;
}
type HttpRequest = record {
    body: blob;
    headers: vec HeaderField;
   method: text;
    url: text;
  };
type HttpResponse = record {
    body: blob;
    headers: vec HeaderField;
    status_code: nat16;
    streaming_strategy: opt StreamingStrategy;
  };
```

```
type HeaderField = record { text; text; };
```
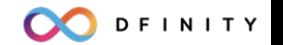

## 课程作业

1. 学习 Counter 的例子,并且部署 到主网

> [https://internetcomputer.org/docs/current/develo](https://internetcomputer.org/docs/current/developer-docs/backend/motoko/counter-tutorial) [per-docs/backend/motoko/counter-tutorial](https://internetcomputer.org/docs/current/developer-docs/backend/motoko/counter-tutorial)

2. 给 Counter 添加一个 http\_request 方法, 用返回 html 的方式显示当前 count 的值。

### 下一节:用 **Motoko** 做后端

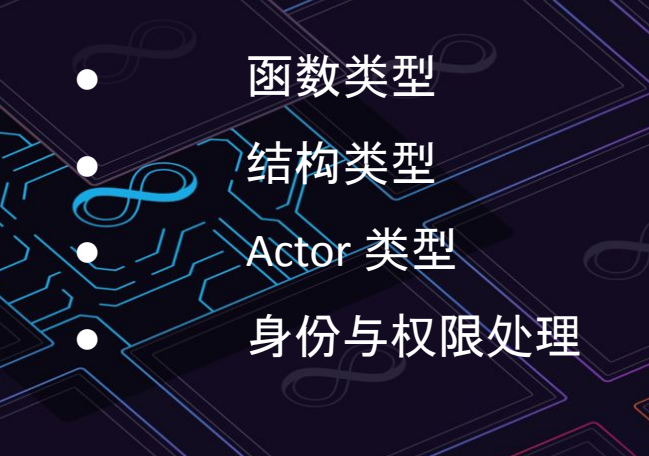

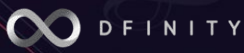